# Utilização rápida com CareAR® Assist

Uma experiência de suporte de realidade aumentada

#### **OS SEUS BENEFÍCIOS**

Com a ajuda do CareAR® Assist Software, o especialista de suporte da Xerox pode ver o que o cliente vê e orientar visualmente a solução enquanto controla a transmissão em direto. E posse assim voltar mais rapidamente ao seu trabalho.

#### **VEJA O CAREAR ASSIST EM AÇÃO:**

**[youtu.be/eo9gy1uFDO0](http://youtu.be/eo9gy1uFDO0)**

## **INICIE FACILMENTE UMA SESSÃO EM APENAS QUATRO PASSOS**

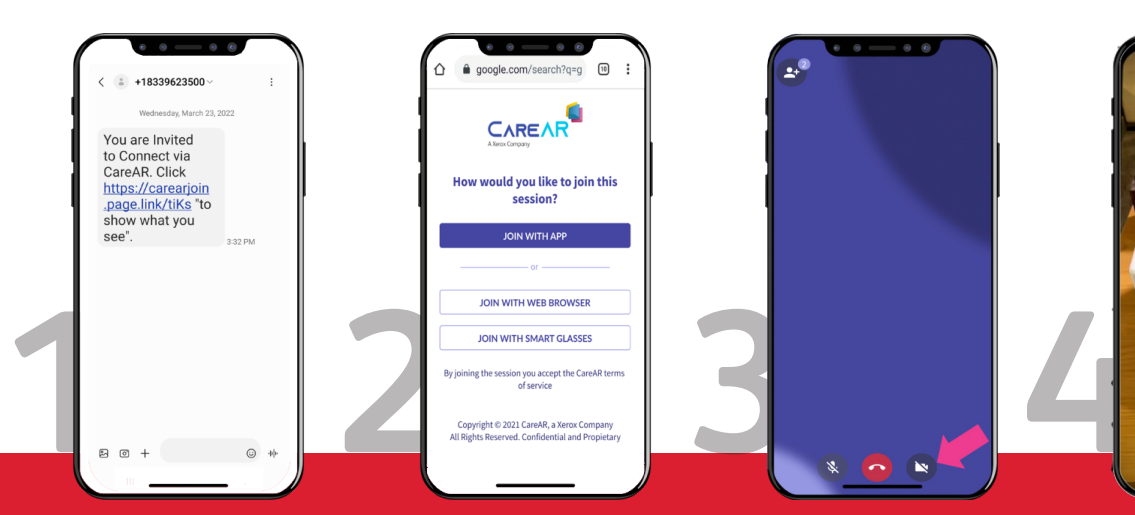

**Convite através de texto ou código para participar numa sessão de assistência por realidade aumentada em tempo real.**

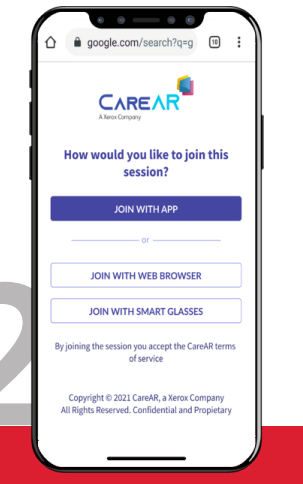

**Escolha como participar na sessão: app, browser ou óculos inteligentes.**

**Clique no ícone para iniciar a câmara traseira.**

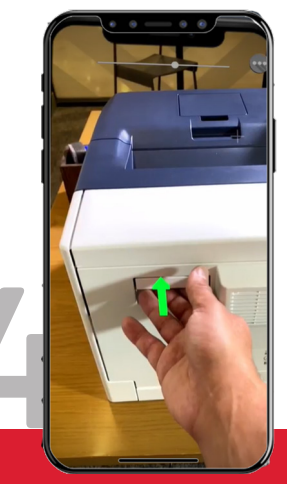

**Beneficie de orientações gráficas em tempo real no seu campo de visão.**

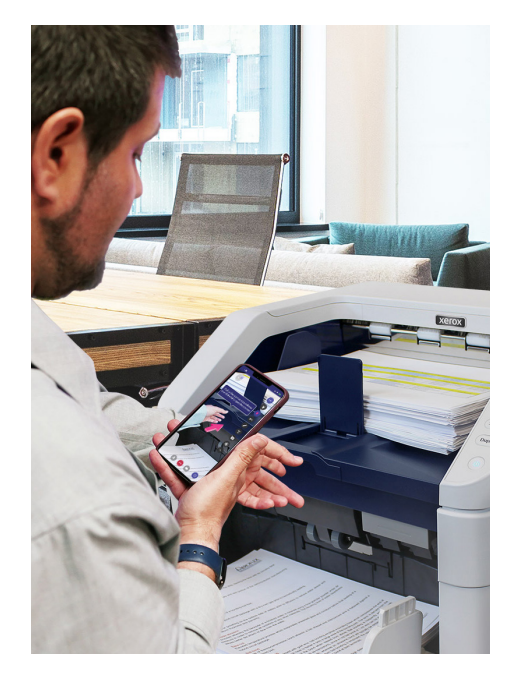

#### **ANTES DO SEU PRÓXIMO CONTACTO COM A XEROX**

Transfira a aplicação CareAR Assist para o seu dispositivo Android ou iOS suportado para desfrutar de uma sessão de realidade aumentada repleta de funcionalidades. Também pode aderir através do seu navegador móvel.

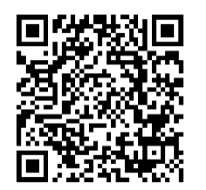

**Android**

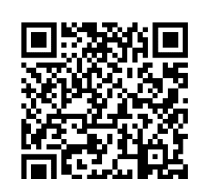

CareAR Assist CareAR Assist **iOS**

### **SUGESTÕES PRINCIPAIS**

- Contacte-nos a partir do seu dispositivo móvel.
- Utilize auriculares, se disponíveis.
- Mantenha-se perto do equipamento quando adicionar anotações para facilidade de leitura.
- Após a conclusão da sessão CareAR Assist, feche a aplicação para garantir que a câmara móvel fica imediatamente desligada.

#### **RECURSOS ADICIONAIS**

Para sugestões técnicas e questões de privacidade, visite: **[help.CareAR.com](http://help.CareAR.com)**.

© 2022 Xerox Corporation. Todos os direitos reservados. Xerox® é uma marca comercial da Xerox Corporation nos Estados Unidos e/ou noutros países. CareAR® é uma marca da CareAR, Inc. 08/22 TSK-3597 BR37064

# **Xerox**